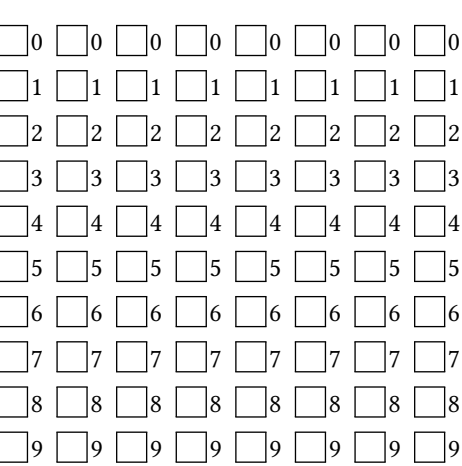

**INF1013L ASR1 Unix, examen session 1, 15 décembre 2020 15h35-16h35**

*←−* Indiquez votre code étudiant, de gauche à droite en noircissant une case par colonne.

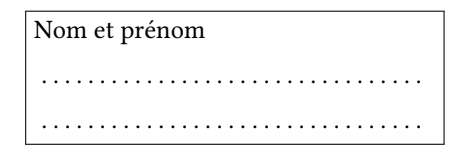

Durée une heure. Aucun document autorisé.

Remplissez au stylo noir ou bleu la case de l'**unique** bonne réponse (une croix ne suffit pas). Ne barrez pas une mauvaise réponse, mettez du blanc.

Ne redessinez pas une case que vous avez effacée, laissez blanc.

Cet énoncé ne contient **aucune** double cotes (''), si vous en voyez, alors ce sont des guillemets ("). Si vous cochez une mauvaise case, vous perdez 1/(N-1) points, N étant le nombre de choix possibles.

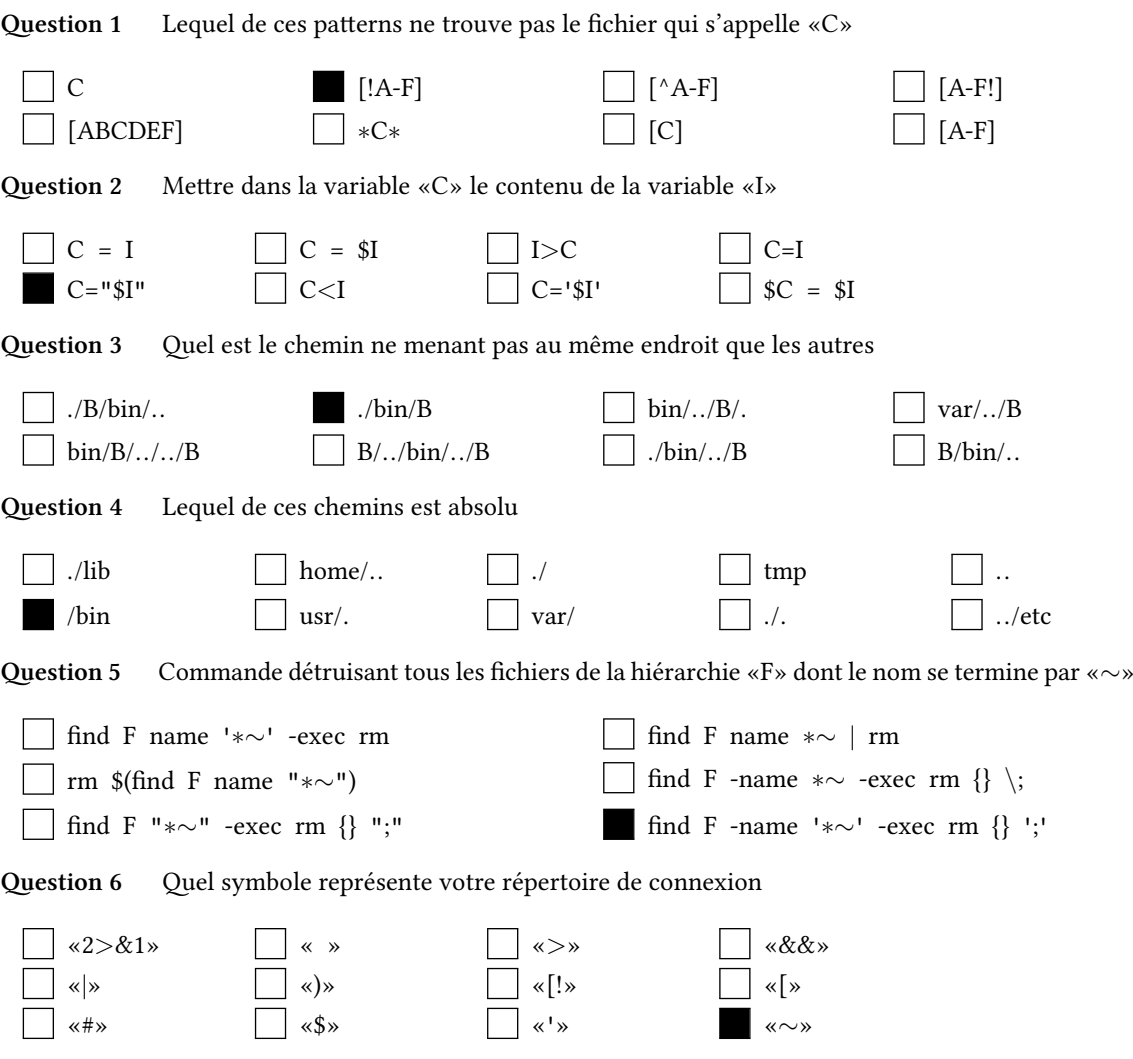

**Question 7** Quelle expression régulière étendue trouve les textes composés d'une suites de lettre alternant majuscules et minuscules. Par exemple seulement «CoUcOuS» dans le texte «CCCCoUcOuSSSS»

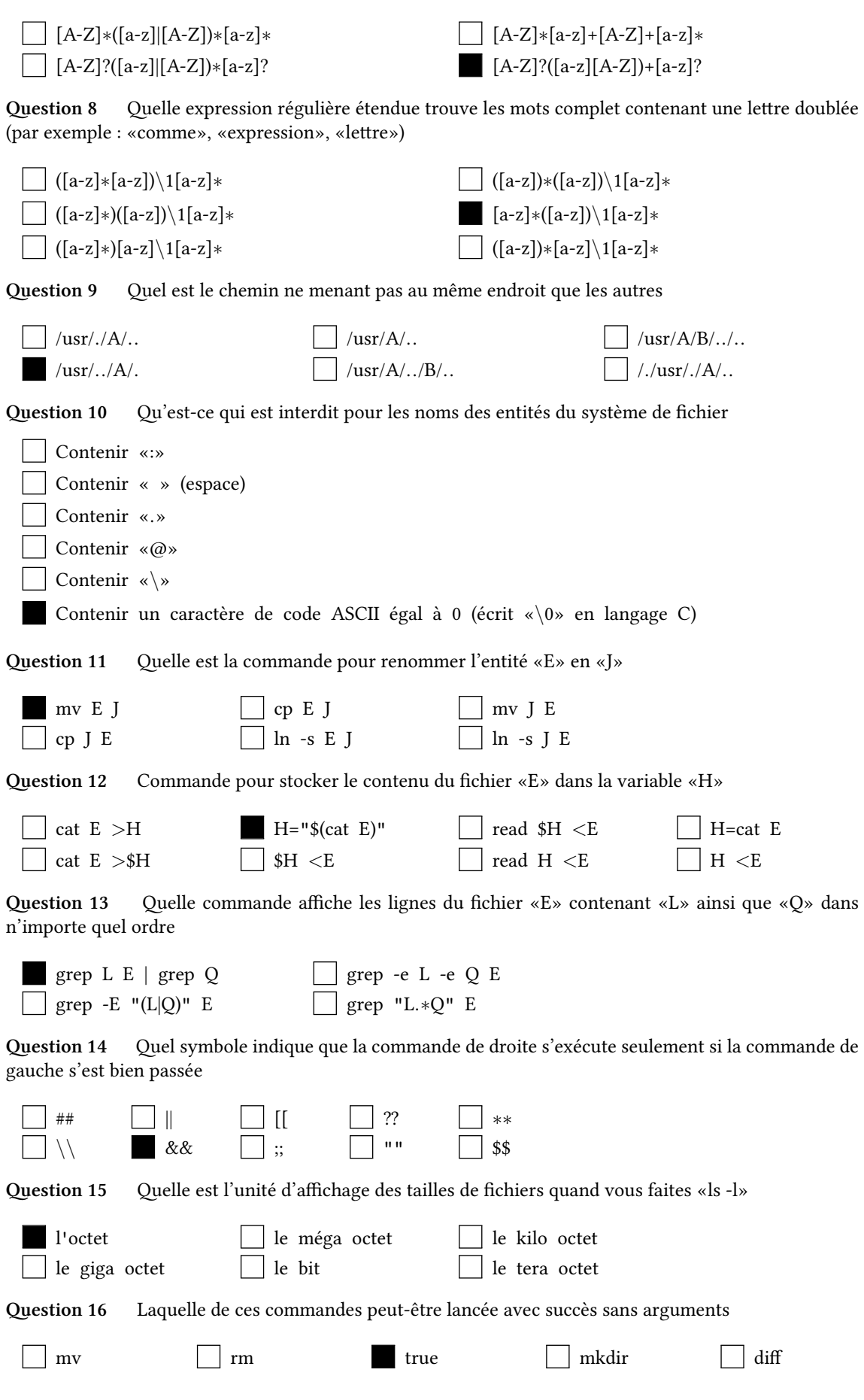

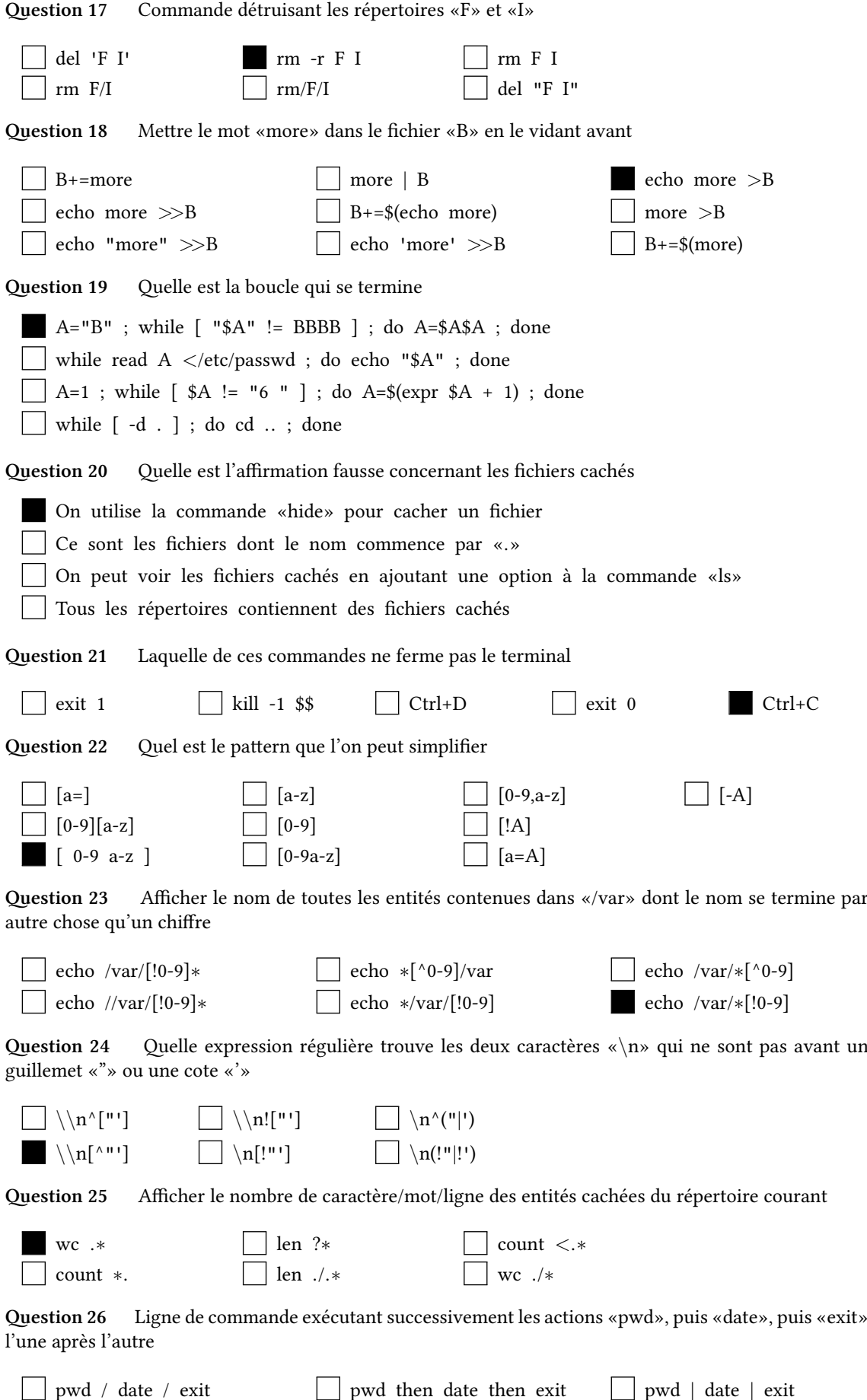

pwd *>* date *>* exit

pwd ; date ; exit

pwd & date & exit

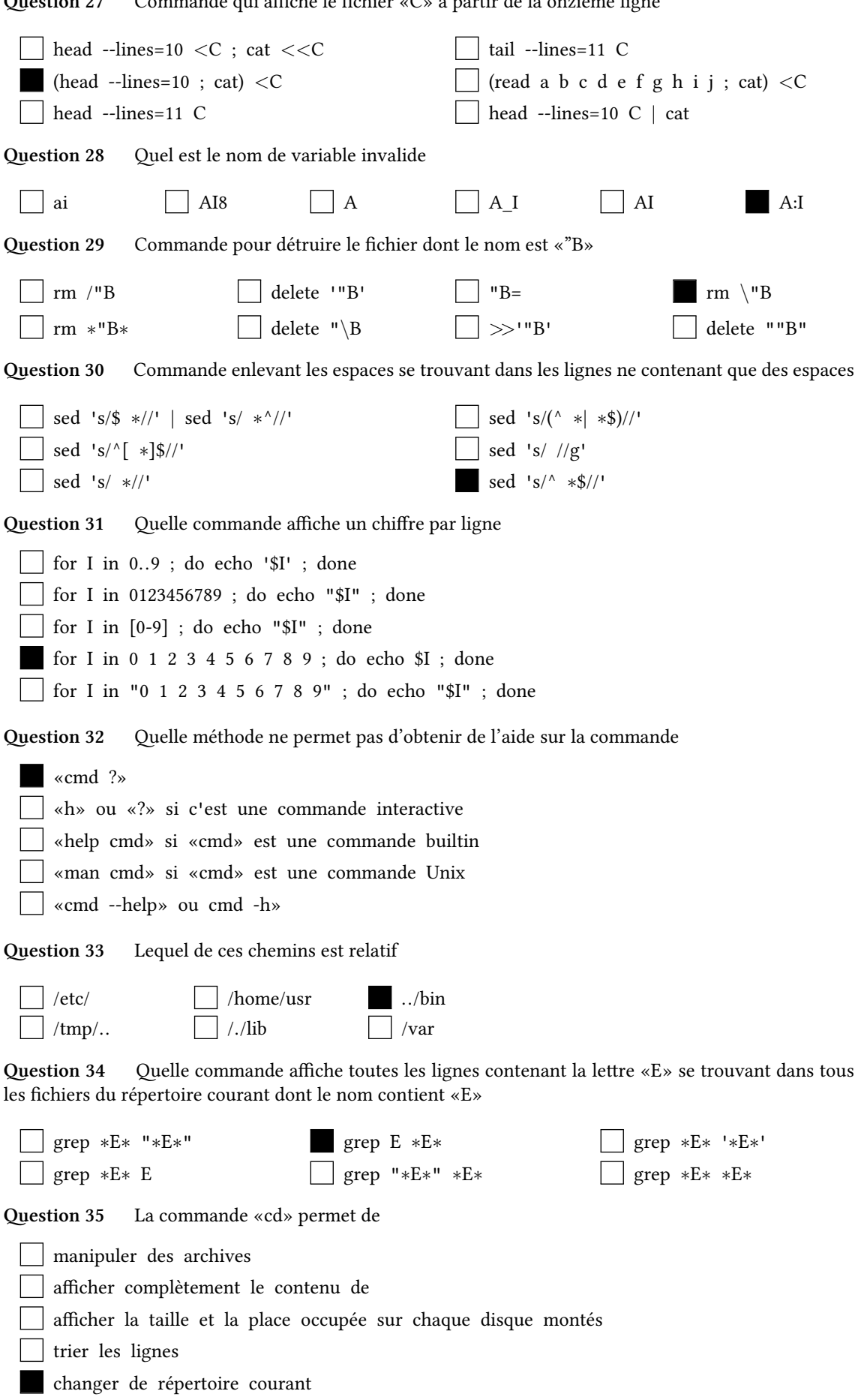

**Question 27** Commande qui affiche le fichier «C» à partir de la onzième ligne

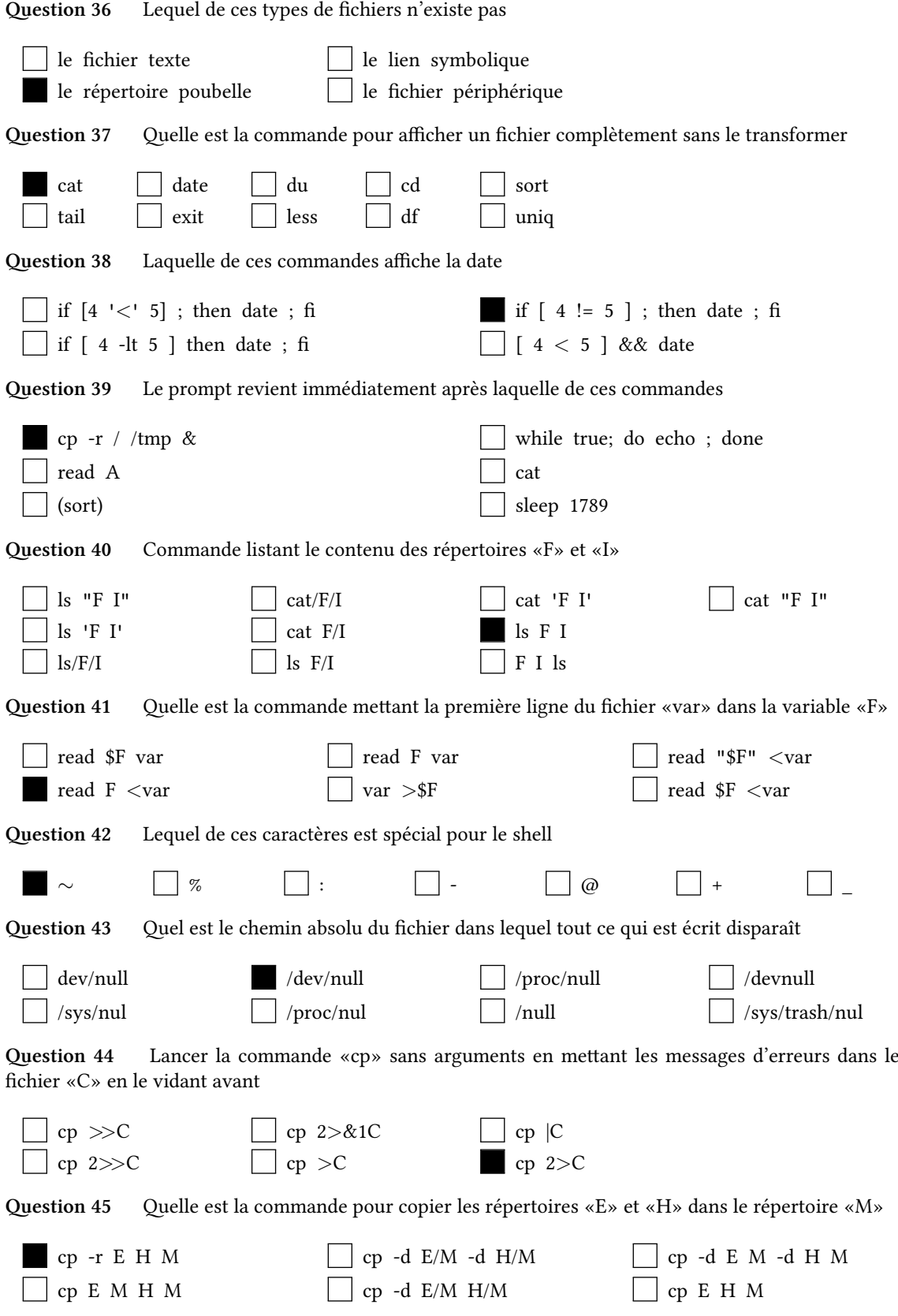

![](_page_5_Picture_177.jpeg)